# Hybrid Systems

Ashish Tiwari SRI International

# Hybrid Dynamical Systems

A hybrid dynamical system consists of

- hybrid-space: X *⊂* N *<sup>n</sup> ×* R *m*
- That is, some variables take values in a discrete domain N
- Other variables take values in a continuous domain R

The trajectories are defined over

- hybrid-time: <sup>T</sup> <sup>=</sup> <sup>R</sup> *<sup>×</sup>* <sup>N</sup>
- That is, at some time instants *t ∈* R, the system makes *n ∈* N jumps

Useful for modeling systems having complex, nonlinear, multimodal behavior Or systems involving interaction between physical system and software

# Specifying the Dynamics

Dynamics are typically specified using local rules

A dynamical system can be specified as a tuple  $(X, \rightarrow)$  where

- $X$  : variables defining state space of the system
- → : binary relation over state space defining system dynamics

A "run" of such a system is a sequence of states related by →:

 $S_0 \rightarrow S_1 \rightarrow S_2 \rightarrow \cdots$ 

Now, we can talk about temporal properties of dynamical systems

But what about continuous-time systems?

# Continuous Dynamical Systems

We give semantics to continuous-space continuous-time systems by mapping them to continuous-space, discrete-time systems

Continuous dynamics are specied using ordinary dierential equations *dx~ dt* <sup>=</sup> *<sup>F</sup>*(*x~*), where  $F: \mathbb{R}^n \mapsto \mathbb{R}^n$ 

Discrete-time semantics:  $\vec{x}_0 \rightarrow \vec{x}_1$  iff there exists a  $f : \mathbb{R}^+ \mapsto \mathbb{R}^n$  and  $\delta \geq 0$  such that

$$
\vec{x}_0 = f(0) \n\vec{x}_1 = f(\delta) \n\frac{df(t)}{dt} = F(f(t))
$$

A state can have uncountably many successors

Now we can make sense of temporal logic properties of continuous-time systems

# Hybrid Systems

For hybrid systems

- *X* includes Boolean- and Real-valued variables; hence, a hybrid state space
- executions are in hybrid-time, hence its semantics *→* relates a state to all its hybrid-time successors

 $\rightarrow$   $:=$   $\rightarrow$ <sub>*disc*</sub> ∪  $\rightarrow$ <sub>cont</sub>

#### Example of a Hybrid System

$$
x + v_x \le -2
$$
\n
$$
\begin{pmatrix}\n\frac{dx}{dt} = v_x \\
\frac{dy}{dt} = v_y \\
\frac{dv_x}{dt} = -1 - v_x \\
x + v_x \ge -2\n\end{pmatrix}
$$
\n
$$
x + v_x \le -2
$$
\n
$$
\begin{pmatrix}\n\frac{dx}{dt} = v_x \\
\frac{dy}{dt} = v_y \\
\frac{dv_x}{dt} = 1 - v_x \\
\frac{dv_y}{dt} = 1 - v_y \\
x + v_x \le 2\n\end{pmatrix}
$$

Starting from a region  $-1 \le x \le 1$ ,  $y = 0$ ,  $v_x = v_y = 0$ , how to prove  $G(-3 \le x \le 3)$  for this system?

### Example: Simulations of the Robot

The controller is non-deterministic:

- Switches from Mode 1 to Mode 2 when  $x + v_x + 2 \le 0$
- Switches from Mode 2 to Mode 1 when *<sup>x</sup>* <sup>+</sup> *<sup>v</sup><sup>x</sup> <sup>−</sup>* <sup>2</sup> *<sup>≥</sup>* <sup>0</sup>

Two possible simulation trajectories:

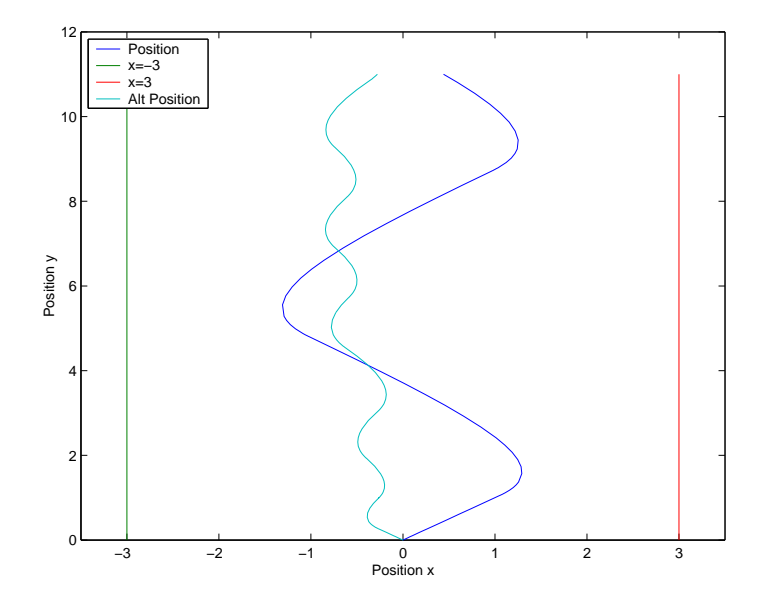

# HybridSAL: Modeling

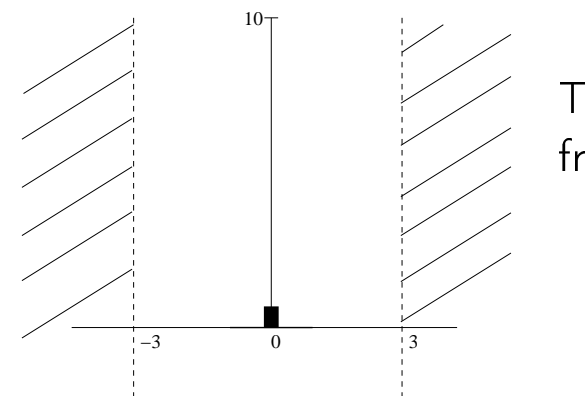

The goal is to prove that the robot remains inside Safe starting from Init:

Init := 
$$
(x \in [-1, 1], y = 0, v_x = 0, v_y = 0)
$$
  
Safe :=  $(|x| \le 3)$ 

The robot can move in 2 modes:

• Mode 1: Force applied in (1*,* 1)-direction

$$
\frac{dx}{dt} = v_x, \quad \frac{dv_x}{dt} = 1 - v_x, \quad \frac{dy}{dt} = v_y, \quad \frac{dv_y}{dt} = 1 - v_y
$$

• Mode 2: Force applied in (*−*1*,* 1)-direction

$$
\frac{dx}{dt} = v_x, \quad \frac{dv_x}{dt} = -1 - v_x, \quad \frac{dy}{dt} = v_y, \quad \frac{dv_y}{dt} = 1 - v_y
$$

#### Example: Driving a Robot

Consider a non-deterministic controller:

- Switch from Mode 1 to Mode 2 when  $x + v_x + 2 \le 0$
- Switch from Mode 2 to Mode 1 when *<sup>x</sup>* <sup>+</sup> *<sup>v</sup><sup>x</sup> <sup>−</sup>* <sup>2</sup> *<sup>≥</sup>* <sup>0</sup>

Two possible simulation trajectories:

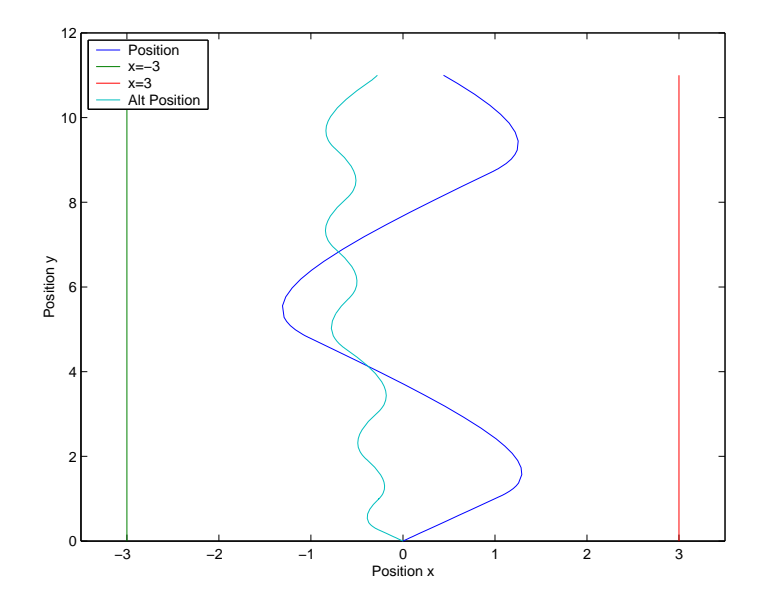

### HybridSAL Model of Robot

```
robot:CONTEXT =
BEGIN
system: MODULE =
BEGIN
LOCAL direction : BOOLEAN % moving left/right
LOCAL x, vx, y, vy : REAL
LOCAL xdot, vxdot, ydot, vydot : REAL
 INVARIANT TRUE
 INITFORMULA
  -1 \leq x AND x \leq 1 AND vx = 0 AND vy = 0 AND y = 0
```
...

### HybridSAL Model of Robot

```
TRANSITION
\begin{bmatrix} \text{direction} = \text{TRUE AND x + vx} > = -2 \end{bmatrix}xdot' = vx; vxdot' = -1 - vx;ydot' = vy; vydot' = 1 - vy[] direction = FALSE AND x + vx \le 2 -->
    xdot' = vx; vxdot' = 1 - vx;ydot' = vy; vydot' = 1 - vy
\Box direction = TRUE AND x + vx <= -2 -->
    direction' = FALSE[] direction = FALSE AND x + vx \ge 2 -->
    direction' = TRUE ]
END;
```
...

# HybridSAL Model of Robot

```
robot: CONTEXT
BEGIN
system: MODULE =
BEGIN
  LOCAL ...
   INVARIANT ...
   INITFORMULA ...
   TRANSITION
   [ ... [] ... [] ... ]
END;
 correct: THEOREM
     system |- G( 0 \le x+3 AND x \le 3 );
```
END

# HybridSAL Analysis

HybridSAL provides an abstractor that takes a HybridSAL model and outputs a finite state SAL model

HybridSAL is written in Lisp has a command-line interface:

```
mlisp
(load "load.lisp")
(in-package :sal)
(abstract "robot" 'system :property 'correct)
```
This creates a file "robotABS.sal"

```
%% Abstract variable to Polynomial Mapping:
%% g11 --> -1*x - 3%% g10 --> x - 3
%% g9 --> -1*x - 1%% g8 \leftarrow > x - 1
%% g7 -- vx
%% g6 -- vy
%% g5 --> y
%% g4 --> x + vx + 2
%% g3 --> x + vx - 2
%% g2 \rightarrow -1*vy + 1%% g1 --> -1*vx - 1%% g0 -- -1*vx + 1
```
...

```
robotABS: CONTEXT =
BEGIN
 SIGN: TYPE = {pos, neg, zero};
 ASSVP(x0: SIGN, x1: SIGN): [SIGN -> BIOLEAN] = ...ASSVN(x0: SIGN, x1: SIGN): [SIGN -> BIOLEAN] = ...INV12(g11: SIGN, ..., go: SIGN): BOOLEAN = ...system: MODULE = BEGIN
   GLOBAL g0, ..., g11: SIGN
   LOCAL direction: BOOLEAN
    INITIALIZATION g11 = neg; ...; g0 = pos...
```

```
TRANSITION
[(\text{direction} = \text{TRUE AND } (\text{g4} = \text{pos } \text{OR } \text{g4} = \text{zero})) \text{ AND}INV12(g11', ..., go') AND (g4' = pos \ OR \ g4' = zero) -->
 g11' IN ASSVN(g11, g7); ...; g0' IN ASSVN(g0, g1)
 \lceil(direction = FALSE AND (g3 = neg OR g3 = zero)) ANDINV12(g11', ..., g0') AND (g3' = neg OR g3' = zero) \rightarrowg11' IN ASSVN(g11, g7); ...; g0' IN ASSVN(g0, g0)
 \lceil(direction = TRUE AND (g4 = neg OR g4 = zero)) ANDINV12(g11', \dots, g0') --> direction' = FALSE
 \Box(direction = FALSE AND (g3 = pos OR g3 = zero)) ANDINV12(g11', \ldots, g0') --> direction' = TRUE
 ]
```

```
robotABS: CONTEXT =
BEGIN
  ...
  system: MODULE = ...
  correct: THEOREM
    system |- G((g11 = neg OR g11 = zero) AND(g10 = neg \tOR \tg10 = zero));END
```
### Model Check the Abstract Model

If SAL is installed, then we can analyze the abstract SAL model

sal-deadlock-checker robotABS system sal-smc -v 3 robotABS correct

We can thus verify the safety property of the hybrid robot model.

If property is not true of abstract model, then we get a counter-example in the abstract Which may be spurious

# HybridSAL: Discussion

- Predicates for abstraction are chosen automatically
- This choice is crucial, and can be influenced by command-line input
- The abstraction process is completely automatic, but it can take long
- Tool is still work in progress: several features of SAL are not supported in HybridSAL
- Such as compositional abstraction
- <http://sal.csl.sri.com/hybridsal/>